## Package 'taxizedb'

January 15, 2021

<span id="page-0-0"></span>Type Package

Title Tools for Working with 'Taxonomic' Databases

Description Tools for working with 'taxonomic' databases, including utilities for downloading databases, loading them into various 'SQL' databases, cleaning up files, and providing a 'SQL' connection that can be used to do 'SQL' queries directly or used in 'dplyr'.

Version 0.3.0

URL <https://ropensci.github.io/taxizedb/>,

<https://github.com/ropensci/taxizedb>

BugReports <https://github.com/ropensci/taxizedb/issues>

License MIT + file LICENSE

LazyData TRUE

Encoding UTF-8

Language en-US

**Imports** curl ( $>= 2.4$ ), DBI ( $>= 0.6-1$ ), RSQLite ( $>= 1.1.2$ ), dplyr ( $>= 1.1.2$ ) 0.7.0), tibble, rlang, readr  $(>= 1.1.1)$ , dbplyr  $(>= 1.0.0)$ , magrittr ( $> = 1.5$ ), hoardr ( $> = 0.1.0$ )

Suggests testthat, taxize

RoxygenNote 7.1.1

NeedsCompilation no

Author Scott Chamberlain [aut, cre], Zebulun Arendsee [aut]

Maintainer Scott Chamberlain <myrmecocystus+r@gmail.com>

Repository CRAN

Date/Publication 2021-01-15 06:00:06 UTC

## <span id="page-1-0"></span>R topics documented:

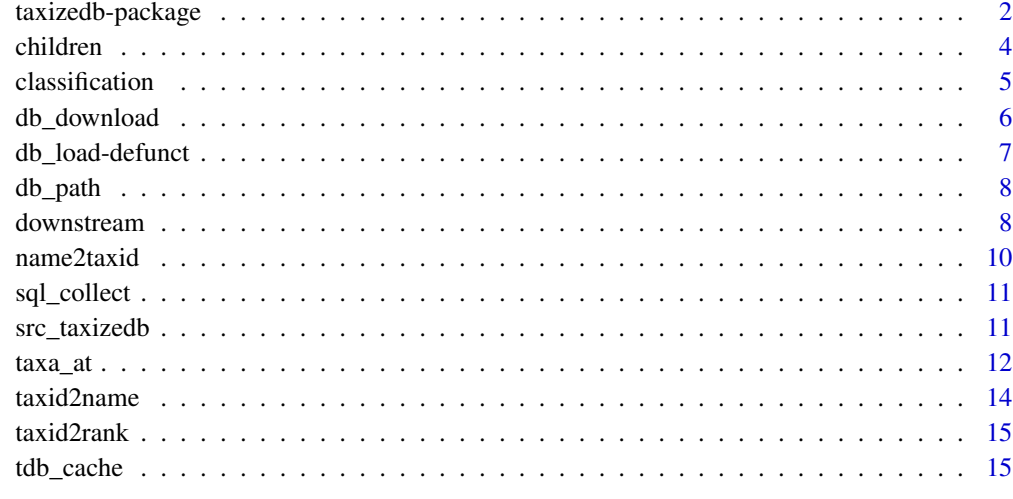

#### **Index** [17](#page-16-0)

taxizedb-package *taxizedb*

#### Description

Taxonomic databases interface

#### Supported data sources and database structure

All are using SQLite as the database

- NCBI: text files are provided by NCBI, which we stitch into a sqlite db
- ITIS: they provide a sqlite dump, which we use here
- The PlantList: created from stitching together csv files. this source is no longer updated as far as we can tell. they say they've moved focus to the World Flora Online
- Catalogue of Life: created from Darwin Core Archive dump. Using the latest monthly edition via http://www.catalogueoflife.org/DCA\_Export/archive.php
- GBIF: created from Darwin Core Archive dump. right now we only have the taxonomy table (called gbif), but will add the other tables in the darwin core archive later
- Wikidata: aggregated taxonomy of Open Tree of Life, GLoBI and Wikidata. On Zenodo, created by Joritt Poelen of GLOBI.
- World Flora Online: http://www.worldfloraonline.org/

## taxizedb-package 3

#### Update schedule for databases

- NCBI: since db\_download\_ncbi creates the database when the function is called, it's updated whenever you run the function
- ITIS: since ITIS provides the sqlite database as a download, you can delete the old file and run db\_download\_itis to get a new dump; they I think update the dumps every month or so
- The PlantList: no longer updated, so you shouldn't need to download this after the first download
- Catalogue of Life: a GitHub Actions job runs once a day at 00:00 UTC, building the lastest COL data into a SQLite database thats hosted on Amazon S3
- GBIF: a GitHub Actions job runs once a day at 00:00 UTC, building the lastest COL data into a SQLite database thats hosted on Amazon S3
- Wikidata: last updated April 6, 2018. Scripts are available to update the data if you prefer to do it yourself.
- World Flora Online: since db\_download\_wfo creates the database when the function is called, it's updated whenever you run the function

## Links

- NCBI: ftp://ftp.ncbi.nih.gov/pub/taxonomy/
- ITIS: https://www.itis.gov/downloads/index.html
- The PlantList http://www.theplantlist.org/
- Catalogue of Life: via http://www.catalogueoflife.org/content/annual-checklist-archive
- GBIF: http://rs.gbif.org/datasets/backbone/
- Wikidata: https://zenodo.org/record/1213477
- World Flora Online: http://www.worldfloraonline.org/

#### **Examples**

```
## Not run:
library(dplyr)
# data source: NCBI
db_download_ncbi()
src < - src_{ncbi()}df <- tbl(src, "names")
filter(df, name_class == "scientific name")
# data source: ITIS
## download ITIS database
db_download_itis()
## connect to the ITIS database
src <- src_itis()
## use SQL syntax
sql_collect(src, "select * from hierarchy limit 5")
### or pipe the src to sql_collect
```
src %>% sql\_collect("select \* from hierarchy limit 5")

<span id="page-3-0"></span>4 children

```
## use dplyr verbs
src %>%
  tbl("hierarchy") %>%
  filter(ChildrenCount > 1000)
## or create tbl object for repeated use
hiers <- src %>% tbl("hierarchy")
hiers %>% select(TSN, level)
# data source: The PlantList
## download tpl datababase
db_download_tpl()
## connecto the tpl database
src < - src_tpl()## do queries
tpl <- tbl(src, "tpl")
filter(tpl, Family == "Pinaceae")
# data source: Catalogue of Life
## download col datababase
db_download_col()
## connec to the col database
src < - src_{col}()## do queries
names <- tbl(src, "taxa")
select(names, taxonID, scientificName)
# data source: GBIF
## download gbif datababase
db_download_gbif()
## connecto the gbif database
src <- src_gbif()
## do queries
df <- tbl(src, "gbif")
select(df, taxonID, scientificName)
# data source: Wikidata
db_download_wikidata()
src <- src_wikidata()
df <- tbl(src, "wikidata")
filter(df, rank_id == "Q7432")# data source: World Flora Online
db_download_wfo()
src <- src_wfo()
df <- tbl(src, "wfo")
filter(df, taxonID == "wfo-0000000010")
## End(Not run)
```
children *Retrieve immediate descendents of a taxon*

#### <span id="page-4-0"></span>classification 5

## Description

Retrieve immediate descendents of a taxon

#### Usage

children(x, db = "ncbi", verbose =  $TRUE, ...$ )

#### Arguments

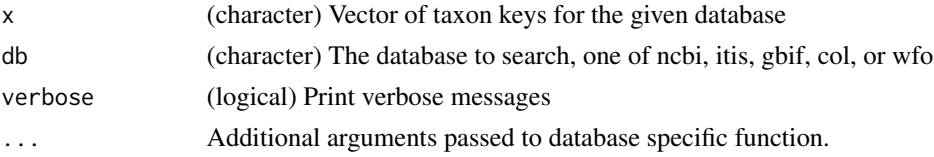

## Value

list of tibbles with the columns: id, name, rank. This is exactly equivalent to the output of taxize::children()

## Examples

```
## Not run:
children(c(3700, 2))
children(c(154395, 154357), db="itis")
children("wfo-4000032377", db="wfo")
children(2877951, db="gbif")
children(3960765, db="col") # Abies
```
## End(Not run)

classification *Retrieve the taxonomic hierarchies from local database*

#### Description

This function is equivalent to the taxize::classification() function, except that it uses a local database (so is much faster). The output is identical to taxize:: classification()

#### Usage

```
classification(x, db = "ncbi", verbose = TRUE, ...)
```
#### **Arguments**

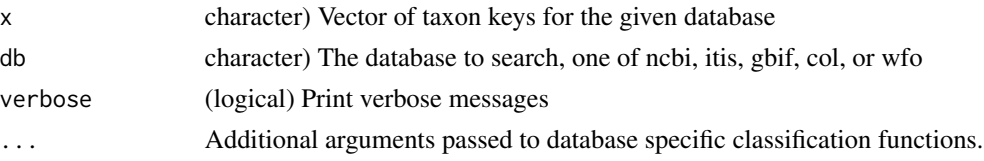

## Value

list of data.frames with the columns: name, rank, and id. This is exactly equivalent to the output of taxize::classification()

## Examples

```
## Not run:
classification(c(3702, 9606))
classification(c(154395, 154357), db="itis")
classification(c("wfo-0000291463", "wfo-7000000057"), db="wfo")
classification(2878586, db="gbif")
classification(c(2878586, 2704179), db="gbif")
classification(3960765, db="col") # Abies
```
## End(Not run)

<span id="page-5-1"></span>db\_download *Download taxonomic databases*

## Description

Download taxonomic databases

#### Usage

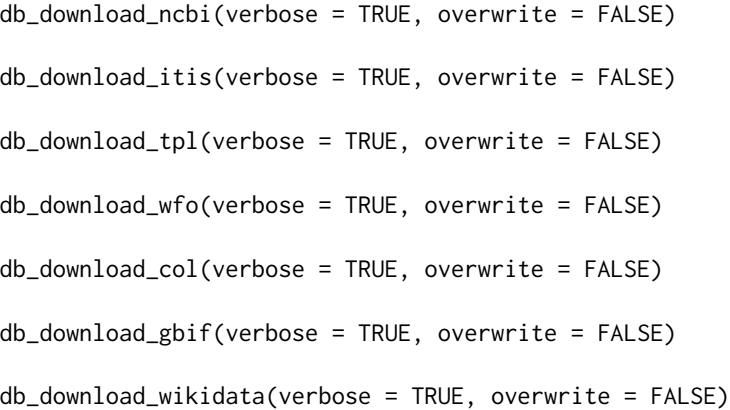

#### Arguments

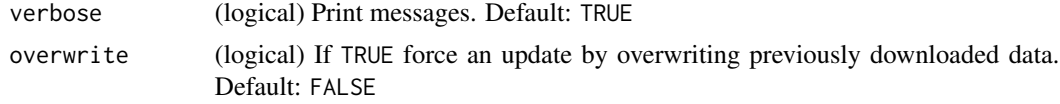

## Details

Downloads sql database, cleans up unneeded files, returns path to sql file

<span id="page-5-0"></span>

<span id="page-6-0"></span>db\_load-defunct 7

## Value

(character) path to the downloaded SQL database

## See Also

[tdb\\_cache](#page-14-1)

## Examples

```
## Not run:
# ITIS
# db_download_itis()
# src_itis()
# Plantlist
# db_download_tpl()
# db_download_tpl(overwrite=TRUE) # overwrite - download again
# src_tpl()
# COL
# db_download_col()
# src_col()
# GBIF
# db_download_gbif()
# src_gbif()
# NCBI
# db_download_ncbi()
# src_ncbi()
# Wikidata
# db_download_wikidata()
# db_download_wikidata(overwrite=TRUE) # overwrite - download again
# src_wikidata()
# World Flora Online
# db_download_wfo()
# src_wfo()
## End(Not run)
```
db\_load-defunct *Load taxonomic databases - NO LONGER NEEDED*

#### Description

Use [db\\_download](#page-5-1) then [src\\_taxizedb](#page-10-1)

#### Usage

```
db_load_itis(...)
db_load_tpl(...)
db_load_col(...)
db_load_gbif(...)
db_load_ncbi(...)
db_load_wikidata(...)
```
## Arguments

... ignored

<span id="page-7-1"></span>

db\_path *database path*

## Description

database path

## Usage

db\_path(db)

## Arguments

db (character) db name. one of: itis, tpl, col, gbif, ncbi, wikidata, wfo. required

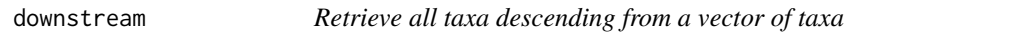

## Description

This function is nearly equivalent to the taxize::downstream() function

## Usage

```
downstream(x, db = "ncbi", verbose = TRUE, ...)
```
<span id="page-7-0"></span>

#### downstream 9

#### **Arguments**

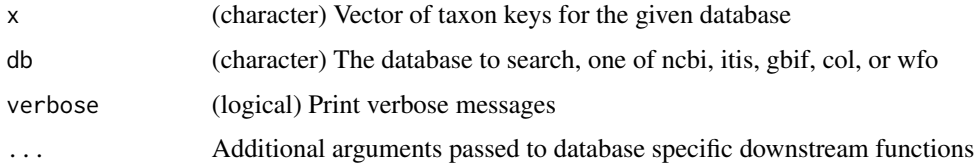

## Value

list of data.frames with the columns: childtaxa\_id, childtaxa\_name, and rank. This is exactly equivalent to the output of taxize::downstream()

#### Examples

```
## Not run:
# get descendents from all ranks
# downstream(c(3700, 9605)) # takes a while
# limit results to species
downstream(c(3700, 9605), downto='species')
# allow ambiguous nodes but no ambiguous species
downstream(
 c(3700, 9605),
  downto='species',
  ambiguous_nodes=FALSE,
  ambiguous_species=TRUE
\lambda# ITIS
id <- name2taxid('Aves', db = "itis")
downstream(id, db = "itis", downto = "family")
downstream(id, db = "itis", downto = "genus")
id <- name2taxid('Bombus', db = "itis")
downstream(id, db = "itis", downto = "species")
# COL
id <- name2taxid('Chordata', db = "col")
downstream(id, db = "col", downto = "family")
# GBIF
id <- name2taxid('Pinaceae', db = "gbif")
downstream(id, db = "gbif", downto = "genus")
# World Flora Online
id <- name2taxid('Pinaceae', db = "wfo")
downstream(id, db = "wfo", downto = "species")## End(Not run)
```
#### **Description**

name2taxid() returns a vector and dies if there are any ambiguous names. name2taxid\_map() returns a data.frame mapping names to ids

#### Usage

name2taxid(x, db = "ncbi", verbose = TRUE, out\_type =  $c("uid", "summary"), ...$ )

#### Arguments

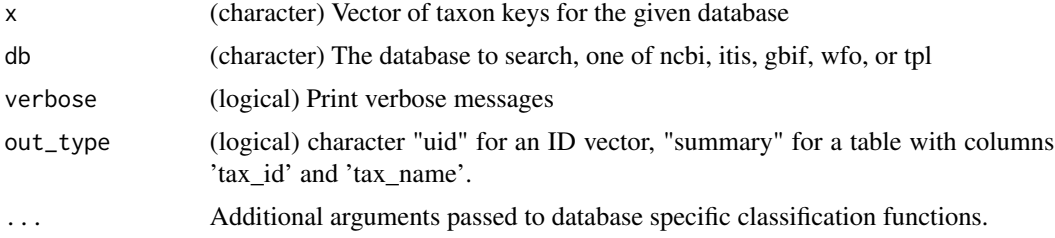

#### NCBI database

The NCBI taxonomy database includes common names, synonyms and misspellings. However, the database is a little inconsistent. For some species, such as Arabidopsis thaliana, the misspelling Arabidopsis\_thaliana is included, but the same is NOT done for humans. However, underscores are supported when querying through entrez, as is done in taxize, which implies entrez is replacing underscores with spaces. So I do the same. A corner case appears when an organism uses underscores as part of the name, not just a standin for space ("haloarchaeon 3A1\_DGR"). To deal with this case, we replace underscores with spaces ONLY if there are not spaces in the original name.

#### Examples

```
## Not run:
name2taxid(c('Arabidopsis thaliana', 'pig'))
name2taxid(c('Arabidopsis thaliana', 'pig'), out_type="summary")
name2taxid(x=c('Arabidopsis thaliana', 'Apis mellifera'), db = "itis")
name2taxid(x=c('Arabidopsis thaliana', 'Apis mellifera'), db = "itis",
out_type="summary")
name2taxid(x=c('Arabidopsis thaliana', 'Quercus kelloggii'), db = "wfo")
name2taxid(x=c('Arabidopsis thaliana', 'Quercus kelloggii'), db = "wfo",
out_type="summary")
name2taxid("Austrobaileyaceae", db = "wfo")
name2taxid("Quercus kelloggii", db = "gbif")
name2taxid(c("Quercus", "Fabaceae", "Animalia"), db = "gbif")
name2taxid(c("Abies", "Pinales", "Tracheophyta"), db = "col")
name2taxid(c("Abies mangifica", "Acanthopale aethiogermanica",
```
## <span id="page-10-0"></span>sql\_collect 11

```
"Acanthopale albosetulosa"), db = "tpl")
```
## End(Not run)

sql\_collect *Query and get data back into a data.frame*

## Description

Query and get data back into a data.frame

## Usage

sql\_collect(src, query, ...)

## Arguments

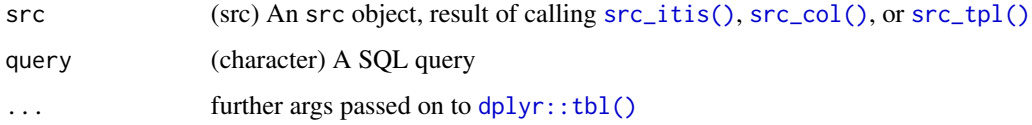

## Details

we run [dplyr::tbl\(\)](#page-0-0), then [dplyr::collect\(\)](#page-0-0)

## Examples

```
## Not run:
src <- src_itis()
sql_collect(src, "select * from hierarchy limit 5")
## or pipe the src to sql_collect
src %>% sql_collect("select * from hierarchy limit 5")
## End(Not run)
```
<span id="page-10-1"></span>src\_taxizedb *src - dplyr src objects*

## <span id="page-10-2"></span>Description

src - dplyr src objects

## <span id="page-11-0"></span>Usage

```
src\_itis(path = db\_path("itis"), ...)src\_tpl(path = db\_path("tpl"), ...)src\_col(path = db\_path("col"), ...)src\_gbif(path = db\_path("gbif"), ...)src\_ncbi(path = db\_path("ncbi"), ...)src_wikidata(path = db_path("wikidata"), ...)
src_wfo(path = db_path("wfo"), ...)
```
## Arguments

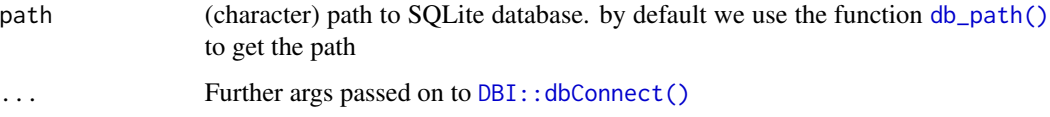

#### Value

an src object

#### Examples

```
## Not run:
# src_itis()
# src_tpl()
# src_col()
# src_gbif()
# src_ncbi()
# src_wikidata()
# src_wfo()
```
## End(Not run)

taxa\_at *Get taxa at specific scientific ranks*

#### Description

Get taxa at specific scientific ranks

 $taxa\_at$  13

## Usage

```
taxa_at(
 x,
 rank,
 db = "ncbi",missing = "lower",
 verbose = TRUE,
 warn = TRUE,...
)
```
## Arguments

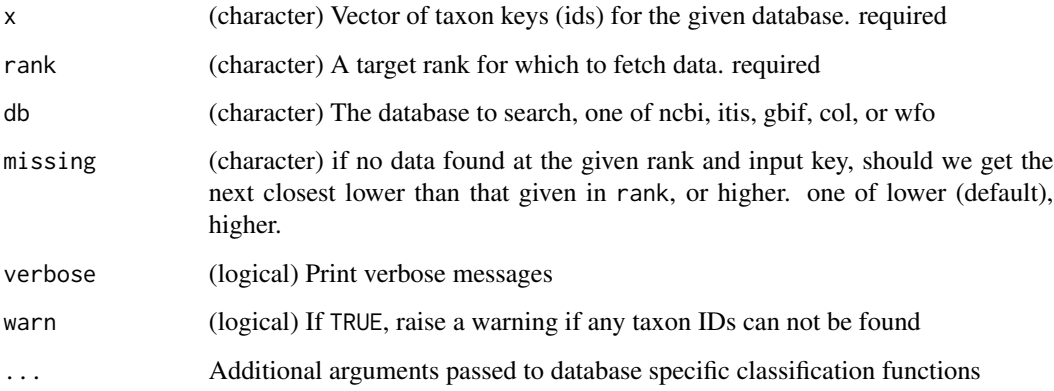

## Value

list of data.frame's for each input taxon key, where each data.frame has fields: name, rank, id. When no results found, an empty data.frame

## Examples

```
## Not run:
taxa_at(186803, rank = "order", db="ncbi", missing = "lower")
taxa_at(c(186803, 541000, 216572, 186804, 31979, 186806),
rank = "family", missing = "lower")
taxa_at(c(154395, 154357, 23041, 154396), rank = "family", db="itis")
taxa_at(c('wfo-4000032377', 'wfo-0000541830'), rank = "family", db="wfo")
taxa_at("wfo-7000000057", rank = "order", db="wfo")
taxa_at(2877951, rank = "phylum", db="gbif")
taxa_at(c(2877951, 5386), rank = "family", db="gbif")
taxa_at(c(3960765, 3953606, 3953010), rank = "family", db="col")
```
## End(Not run)

<span id="page-13-0"></span>

## Description

Convert taxon IDs to scientific names

#### Usage

```
taxid2name(x, db = "ncbi", verbose = TRUE, warn = TRUE, ...)
```
#### Arguments

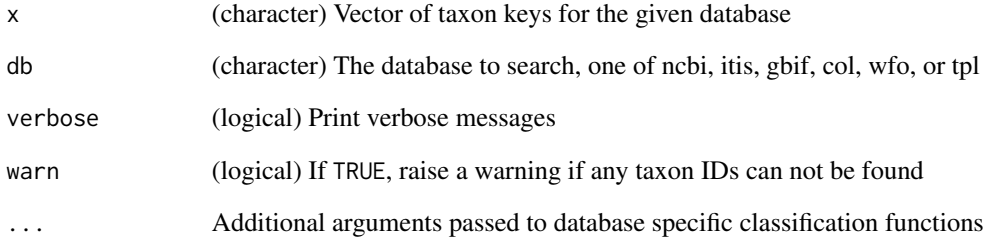

#### Value

character vector of scientific names

## Examples

```
## Not run:
taxid2name(c(3702, 9606))
taxid2name(c(154395, 154357, 23041, 154396), db = "itis")
taxid2name(c('wfo-0000541830', 'wfo-0000291463'), db = "wfo")
taxid2name("wfo-7000000057", db="wfo")
taxid2name(2877951, db="gbif")
taxid2name(c(2877951, 5386), db="gbif")
taxid2name(c(3960765, 3953606, 3953010), db="col")
taxid2name(c("kew-2614538", "kew-2895433", "kew-2615007"), db="tpl")
```
## End(Not run)

<span id="page-14-0"></span>

## Description

Convert taxon IDs to scientific ranks

## Usage

 $taxid2rank(x, db = "ncbi", verbose = TRUE, warn = TRUE, ...)$ 

## Arguments

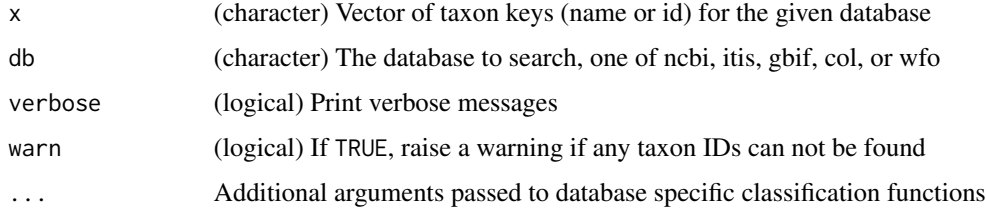

## Value

character vector of ranks in the same order as the inputs

## Examples

```
## Not run:
taxid2rank(c(3701, 9606))
taxid2rank(c(154395, 154357, 23041, 154396), db="itis")
taxid2rank(c('wfo-4000032377', 'wfo-0000541830'), db="wfo")
taxid2rank("wfo-7000000057", db="wfo")
taxid2rank(2877951, db="gbif")
taxid2rank(c(2877951, 5386), db="gbif")
taxid2rank(c(3960765, 3953606, 3953010), db="col")
```
## End(Not run)

<span id="page-14-1"></span>tdb\_cache *Caching*

#### Description

Manage cached taxizedb files with hoardr

## <span id="page-15-0"></span>Details

cache\_delete only accepts 1 file name, while cache\_delete\_all doesn't accept any names, but deletes all files. For deleting many specific files, use cache\_delete in a [lapply\(\)](#page-0-0) type call

## Useful user functions

- tdb\_cache\$cache\_path\_get() get cache path
- tdb\_cache\$cache\_path\_set() set cache path
- tdb\_cache\$list() returns a character vector of full path file names
- tdb\_cache\$files() returns file objects with metadata
- tdb\_cache\$details() returns files with details
- tdb\_cache\$delete() delete specific files
- tdb\_cache\$delete\_all() delete all files, returns nothing

## Examples

```
## Not run:
tdb_cache
```

```
# list files in cache
tdb_cache$list()
```

```
# delete certain database files
# tdb_cache$delete("file path")
# tdb_cache$list()
```

```
# delete all files in cache
# tdb_cache$delete_all()
# tdb_cache$list()
```
## End(Not run)

# <span id="page-16-0"></span>Index

∗ package

taxizedb-package, [2](#page-1-0) children, [4](#page-3-0) classification, [5](#page-4-0) db\_download, [6,](#page-5-0) *[7](#page-6-0)* db\_download\_col *(*db\_download*)*, [6](#page-5-0) db\_download\_gbif *(*db\_download*)*, [6](#page-5-0) db\_download\_itis *(*db\_download*)*, [6](#page-5-0) db\_download\_ncbi *(*db\_download*)*, [6](#page-5-0) db\_download\_tpl *(*db\_download*)*, [6](#page-5-0) db\_download\_wfo *(*db\_download*)*, [6](#page-5-0) db\_download\_wikidata *(*db\_download*)*, [6](#page-5-0) db\_load-defunct, [7](#page-6-0) db\_load\_col *(*db\_load-defunct*)*, [7](#page-6-0) db\_load\_gbif *(*db\_load-defunct*)*, [7](#page-6-0) db\_load\_itis *(*db\_load-defunct*)*, [7](#page-6-0) db\_load\_ncbi *(*db\_load-defunct*)*, [7](#page-6-0) db\_load\_tpl *(*db\_load-defunct*)*, [7](#page-6-0) db\_load\_wikidata *(*db\_load-defunct*)*, [7](#page-6-0) db\_path, [8](#page-7-0) db\_path(), *[12](#page-11-0)* DBI::dbConnect(), *[12](#page-11-0)* downstream, [8](#page-7-0) dplyr::collect(), *[11](#page-10-0)* dplyr::tbl(), *[11](#page-10-0)* lapply(), *[16](#page-15-0)* name2taxid, [10](#page-9-0) sql\_collect, [11](#page-10-0) src\_col *(*src\_taxizedb*)*, [11](#page-10-0) src\_col(), *[11](#page-10-0)* src\_gbif *(*src\_taxizedb*)*, [11](#page-10-0) src\_itis *(*src\_taxizedb*)*, [11](#page-10-0) src\_itis(), *[11](#page-10-0)* src\_ncbi *(*src\_taxizedb*)*, [11](#page-10-0) src\_taxizedb, *[7](#page-6-0)*, [11](#page-10-0) src\_tpl *(*src\_taxizedb*)*, [11](#page-10-0)

src\_tpl(), *[11](#page-10-0)* src\_wfo *(*src\_taxizedb*)*, [11](#page-10-0) src\_wikidata *(*src\_taxizedb*)*, [11](#page-10-0)

taxa\_at, [12](#page-11-0) taxid2name, [14](#page-13-0) taxid2rank, [15](#page-14-0) taxizedb *(*taxizedb-package*)*, [2](#page-1-0) taxizedb-package, [2](#page-1-0) tdb\_cache, *[7](#page-6-0)*, [15](#page-14-0)